#### **MEC-E1004 Principles of Naval Architecture**

#### Simpson's Integration of areas and volumes

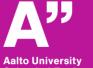

Aalto University School of Engineering Calculating areas and volumes

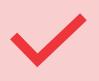

This tutorial is to explain how to use the excel sheet in area and volume calculations

# Tips before going to calculations

alto University chool of Engineering

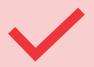

By this stage you should have your hull form lines ready.

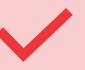

The excel sheet is based on Simpson's first rule integration (odd number of ordinates must be used)

## Waterplane Area and LCF

• The first step is to define the length of the waterplane area, and the number of intervals.

| 450 |                        |
|-----|------------------------|
| 150 | m                      |
| 10  | -                      |
| 15  | m                      |
|     |                        |
|     | 150<br>10<br><b>15</b> |

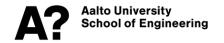

## Waterplane Area and LCF

- As the ship is symmetric about the centerline, only ½ ordinates will be used.
- Half-ordinates as shown in figure are measured at each frame and to be inserted in the table.

|       |              | 1/2 ordinates | SM  | Product for area                | Lever @ Frame  |
|-------|--------------|---------------|-----|---------------------------------|----------------|
| Frame | x-coordinate | Уn            | kn  | y <sub>n</sub> * k <sub>n</sub> | Rn             |
| [-]   |              | [m]           | [-] | [m <sup>2</sup> ]               | [m]            |
| 0     | 0            | 1,0           | 1   | 1,0                             | 0              |
| 1     | 15           | 7,5           | 4   | 30,0                            | 1              |
| 2     | 30           | 12,0          | 2   | 24,0                            | 2              |
| 3     | 45           | 13,5          | 4   | 54,0                            | 3              |
| 4     | 60           | 14,0          | 2   | 28,0                            | 4              |
| 5     | 75           | 14,0          | 4   | 56,0                            | 5              |
| 6     | 90           | 14,0          | 2   | 28,0                            | 6              |
| 7     | 105          | 13,5          | 4   | 54,0                            | 7              |
| 8     | 120          | 12,0          | 2   | 24,0                            | 8              |
| 9     | 135          | 7,0           | 4   | 28,0                            | 9              |
| 10    | 150          | 0,0           | 1   | 0,0                             | 10             |
|       |              |               | Σ   | 327                             | m <sup>2</sup> |

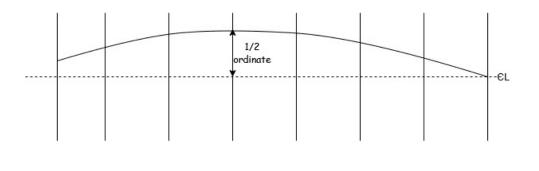

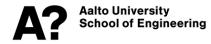

## Waterplane Area and LCF

- The results are highlighted in red; the waterplane area of the waterline and the longitudinal center of floatation from frame zero.
- You can then repeat the same procedures for any WL you want.

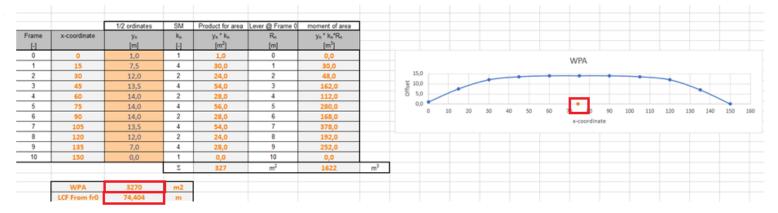

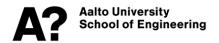

# Second moment of area $I_T$ and $I_L$

- The second moment of area about the transverse axis equals.  $I_L = \int x^2 y dx$
- The second moment of area about centerline equals

$$I_T = 1/3 \int y^3 dx$$

• The excel calculates  $I_L$  through the center of flotation and  $I_T$ 

|       |                   | 1/2 ordinates | SM             | Product for area               | Lever @ Frame 0 | moment of area                                  | F(IL)        | F(IT)    |
|-------|-------------------|---------------|----------------|--------------------------------|-----------------|-------------------------------------------------|--------------|----------|
| Frame | x-coordinate      | Уn            | k <sub>n</sub> | y <sub>n</sub> *k <sub>n</sub> | R <sub>n</sub>  | y <sub>n</sub> * k <sub>n</sub> *R <sub>n</sub> | yn * kn*Rn^2 | yn^3* kn |
| [-]   |                   | [m]           | [-]            | [m]                            | [-]             | [m]                                             |              |          |
| 0     | 0                 | 1.0           | 1              | 1.0                            | 0               | 0.0                                             | 0.0          | 1.0      |
| 1     | 18                | 7.5           | 4              | 30.0                           | 1               | 30.0                                            | 30.0         | 1687.5   |
| 2     | 36                | 12.0          | 2              | 24.0                           | 2               | 48.0                                            | 96.0         | 3456.0   |
| 3     | 54                | 13.5          | 4              | 54.0                           | 3               | 162.0                                           | 486.0        | 9841.5   |
| 4     | 72                | 14.0          | 2              | 28.0                           | 4               | 112.0                                           | 448.0        | 5488.0   |
| 5     | 90                | 14.0          | 4              | 56.0                           | 5               | 280.0                                           | 1400.0       | 10976.0  |
| 6     | 108               | 14.0          | 2              | 28.0                           | 6               | 168.0                                           | 1008.0       | 5488.0   |
| 7     | 126               | 13.5          | 4              | 54.0                           | 7               | 378.0                                           | 2646.0       | 9841.5   |
| 8     | 144               | 12.0          | 2              | 24.0                           | 8               | 192.0                                           | 1536.0       | 3456.0   |
| 9     | 162               | 7.0           | 4              | 28.0                           | 9               | 252.0                                           | 2268.0       | 1372.0   |
| 10    | 180               | 0.0           | 1              | 0.0                            | 10              | 0.0                                             | 0.0          | 0.0      |
|       |                   |               | Σ              | 327                            | [m]             | 1622                                            | 9918         | 51608    |
|       | WPA               | 3924          | m2             |                                |                 |                                                 |              |          |
|       | LCF From fr0      | 89.284        | m              |                                |                 |                                                 |              |          |
|       | LCF from amidship | -1            | +ve forward    |                                |                 |                                                 |              |          |
|       | IL at CF          | 7280214.606   | m4             |                                |                 |                                                 |              |          |
|       | IT                | 206430        | m4             |                                |                 |                                                 |              |          |

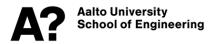

#### Cross Sectional Area and its Center

 The same procedure is followed for calculating the cross sectional area of a station. Instead of using ½ ordinates among longitudinal intervals, they are measured at every waterline (vertical intervals).

| l | Spacing, s:   | 0,5 | m |
|---|---------------|-----|---|
|   | Intervals:    | 10  | - |
|   | Maximum draft | 5   | m |

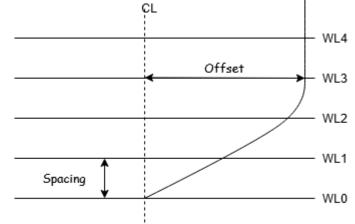

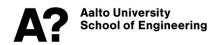

# Cross Sectional Area and its Center

• The results in such a case are the cross sectional area of the station and its center.

|     |                             | 1/2 ordinates | SM             | Product for area                |                |                                                 | Q Q Q Q Q Q Q Q Q Q Q Q Q Q Q Q Q Q Q |
|-----|-----------------------------|---------------|----------------|---------------------------------|----------------|-------------------------------------------------|---------------------------------------|
| WL  | Z-coordinate                | Уn            | k <sub>n</sub> | y <sub>n</sub> * k <sub>n</sub> | R <sub>n</sub> | y <sub>n</sub> * k <sub>n</sub> *R <sub>n</sub> | Station                               |
| [-] |                             | [m]           | [-]            | [m <sup>2</sup> ]               | [m]            | [m <sup>3</sup> ]                               | 6                                     |
| 0   | 0                           | 0,0           | 1              | 0,0                             | 0              | 0,0                                             | 5                                     |
| 1   | 0,5                         | 0,3           | 4              | 1,0                             | 1              | 1,0                                             | 5                                     |
| 2   | 1                           | 1,0           | 2              | 2,0                             | 2              | 4,0                                             |                                       |
| 3   | 1,5                         | 2,3           | 4              | 9,0                             | 3              | 27,0                                            | 4                                     |
| 4   | 2                           | 2,6           | 2              | 5,1                             | 4              | 20,4                                            |                                       |
| 5   | 2,5                         | 2,6           | 4              | 10,4                            | 5              | 52,0                                            |                                       |
| 6   | 3                           | 2,6           | 2              | 5,2                             | 6              | 31,2                                            | 2                                     |
| 7   | 3,5                         | 2,6           | 4              | 10,4                            | 7              | 72,8                                            | 1                                     |
| 8   | 4                           | 2,6           | 2              | 5,2                             | 8              | 41,6                                            |                                       |
| 9   | 4,5                         | 2,6           | 4              | 10,4                            | 9              | 93,6                                            | 0                                     |
| 10  | 5                           | 2,6           | 1              | 2,6                             | 10             | 26,0                                            | 0,0 0,5 1,0 1,5 2,0 2,5 3,0           |
|     |                             |               | Σ              | 61,3                            | m²             | 369,6                                           | m <sup>3</sup>                        |
|     |                             |               | _              |                                 |                |                                                 |                                       |
|     | <b>Cross sectional area</b> | 20,4          | m2             |                                 |                |                                                 |                                       |
|     | Center of CSA               | 3,015         | m              | from keel                       |                |                                                 |                                       |

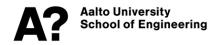

## Volumes and LCB/KB

 The numerical integration is just a tool and can be used in voulme integration as well. In this step cross sectional areas or waterplane areas are used to obtain the ship's volume of displacement.

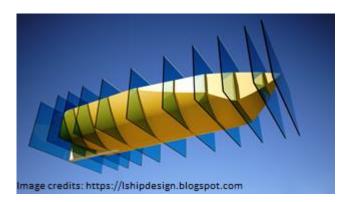

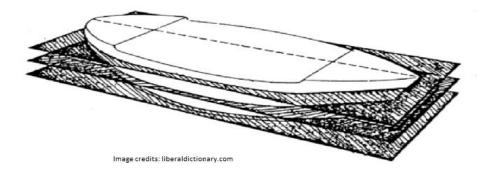

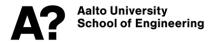

#### Volumes and LCB

 You should have the cross sectional area for every station ready at this point. You follow the same procedure discussed previously, and the results will be the volume of displacement, the longtiduinal center of buoyancy, and the displacement in tonnes.

|       |                  | Cross-sectional area | SM   | Product for volume              | Lever @ Frame 0 | moment of volume                                |
|-------|------------------|----------------------|------|---------------------------------|-----------------|-------------------------------------------------|
| Frame | x-coordinate     | An                   | kn   | A <sub>n</sub> * k <sub>n</sub> | R <sub>n</sub>  | A <sub>n</sub> * k <sub>n</sub> *R <sub>n</sub> |
| [-]   |                  | [m <sup>2</sup> ]    | [-]  | [m <sup>2</sup> ]               | [m]             | [m <sup>3</sup> ]                               |
| 0     |                  | 0                    | 1    | 0                               | 0               |                                                 |
| 1     | 1                | 76                   | 4    | 304                             | 1               | 30                                              |
| 2     | 30               | 143                  | 2    | 286                             | 2               | 57                                              |
| 3     | 4                | 175                  | 4    | 700                             | 3               | 210                                             |
| 4     | 60               | 190                  | 2    | 380                             | 4               | 152                                             |
| 5     | 75               | 187                  | 4    | 748                             | 5               | 374                                             |
| 6     | 90               | 170                  | 2    | 340                             | 6               | 204                                             |
| 7     | 10               | 117                  | 4    | 468                             | 7               | 327                                             |
| 8     | 12               | 70                   | 2    | 140                             | 8               | 112                                             |
| 9     | 13               | 29                   | 4    | 116                             | 9               | 104                                             |
| 10    | 15               | 0                    | 1    | 0                               | 10              |                                                 |
|       | •                |                      | Σ    | 3482                            | m <sup>2</sup>  | 1571                                            |
|       | Volume           | 17410                | m3   |                                 |                 |                                                 |
|       | Density of water | 1,025                | t/m3 |                                 |                 |                                                 |
|       | Displacement     | 17845,25             | t    |                                 |                 |                                                 |
|       | LCB from fr0     | 67,702               | m    |                                 |                 |                                                 |

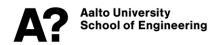

#### **Volumes and LCB**

• Provided in another sheet is the sectional area curve as a result.

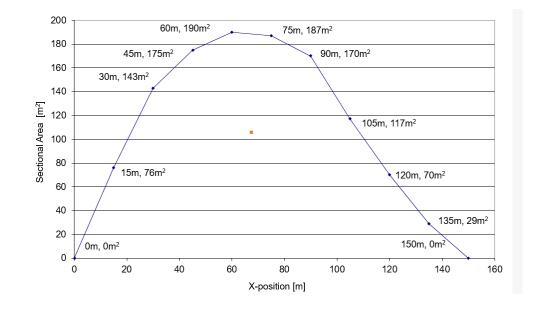

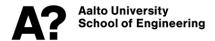

#### **Volumes and KB**

- The final step is to obtain the volume of displacement using another way by integrating the waterplane areas in order to get the vertical center of buoyancy above the keel (KB).
- Make sure that the volume by the two ways is the same.

|     |              | WPA               | SM             | Product for volume              | Lever @ keel   | moment of volume                                |                |
|-----|--------------|-------------------|----------------|---------------------------------|----------------|-------------------------------------------------|----------------|
| WL  | Z-coordinate |                   |                |                                 |                |                                                 |                |
|     | Z-coordinate | Уn                | k <sub>n</sub> | y <sub>n</sub> * k <sub>n</sub> | R <sub>n</sub> | y <sub>n</sub> * k <sub>n</sub> *R <sub>n</sub> |                |
| [-] |              | [m <sup>2</sup> ] | [-]            | [m <sup>3</sup> ]               | [m]            | [m <sup>4</sup> ]                               |                |
| 0   | 0            | 0,0               | 1              | 0,0                             | 0              | 0,0                                             |                |
| 1   | 0,5          | 300,0             | 4              | 1200,0                          | 1              | 1200,0                                          |                |
| 2   | 1            | 950,0             | 2              | 1900,0                          | 2              | 3800,0                                          |                |
| 3   | 1,5          | 1450,0            | 4              | 5800,0                          | 3              | 17400,0                                         |                |
| 4   | 2            | 1900,0            | 2              | 3800,0                          | 4              | 15200,0                                         |                |
| 5   | 2,5          | 2150,0            | 4              | 8600,0                          | 5              | 43000,0                                         |                |
| 6   | 3            | 2330,0            | 2              | 4660,0                          | 6              | 27960,0                                         |                |
| 7   | 3,5          | 2370,0            | 4              | 9480,0                          | 7              | 66360,0                                         |                |
| 8   | 4            | 2390,0            | 2              | 4780,0                          | 8              | 38240,0                                         |                |
| 9   | 4,5          | 2400,0            | 4              | 9600,0                          | 9              | 86400,0                                         |                |
| 10  | 5            | 2400,0            | 1              | 2400,0                          | 10             | 24000,0                                         |                |
|     |              |                   | Σ              | 52220,0                         | m <sup>3</sup> | 323560,0                                        | m <sup>4</sup> |
|     |              |                   |                |                                 |                |                                                 |                |
|     | Volume       | 17406,7           | m3             |                                 |                |                                                 |                |
|     | KB           | 3,098             | m              | above keel                      |                |                                                 |                |

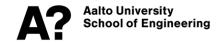

#### Thank you

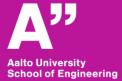